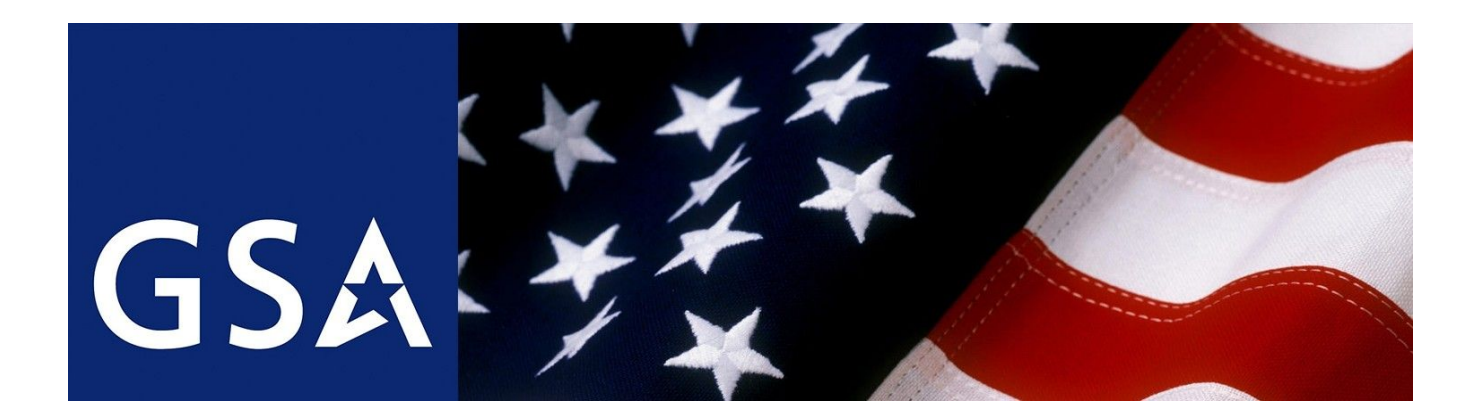

# **PROFESSIONAL SERVICES SCHEDULE (PSS) MODIFICATION INSTRUCTIONS Updated February 2018**

# **Attention Industry Partner:**

**GSA values our relationships with our industry partners. We know how hard you work to manage your MAS contract and promote the MAS program. We also know that effective contract administration can be a challenge, and we want the experience of modifying your contract to be as effective as possible. To that end, we have developed detailed modification instructions, FAQs, and resources for you to be able to prepare a modification package that can be quickly processed and awarded.**

**The modification instructions are aligned with current solicitation proposal instructions (SCP-FSS-001, SCP-FSS-002, SCP-FSS-003 and SCP-FSS-004). If at any time during this process you have questions, please contact the Contract Specialist assigned to your contract. Email and phone number can be found via [http://www.gsaelibrary.gsa.gov](http://www.gsaelibrary.gsa.gov/). (Enter your contract number. Click on your company name. Your GSA Government Contracting Specialist is on the right, across from your company POC.)**

### **Table of Contents**

#### **GENERAL INSTRUCTIONS:**

[Administrative](#page-2-0) Changes

[Temporary/Permanent](#page-2-0) Price Reductions

Contract [Compliance](#page-3-0) Update

TDR Pilot [Participants](#page-4-0)

**SECTION I**: Mandatory Documents for ALL Modification Requests except [Administrative](#page-7-0) Modification Requests

**SECTION II:** Types of [Modifications:](#page-13-0) Economic Price Adjustments based on a Commercial Price List (CPL)

Types of [Modifications:](#page-14-0) Economic Price Adjustments based on Market Pricin[g](#page-14-0)

Types of Modifications: Requesting New [Labor/Services](#page-17-0) Categories or Changes to Existing [Labor/Services](#page-17-0) Categorie[s](#page-17-0)

Types of [Modifications:](#page-17-1) Requesting New Support Products or Changes to Awarded Support **[Products](#page-17-1)** 

Types of [Modifications:](#page-19-0) Requesting New Training Courses or Changes to Awarded Courses

Types of [Modifications:](#page-19-1) Adding Special Item Numbers (SINs[\)](#page-19-1)

Types of Modifications: [Requirements](#page-21-0) for Novations or Change of Name Agreement[s](#page-21-0) (Note: Documents must be sent in hard copy for novations, rather than eMod)

Types of Modifications: [Requirements](#page-25-0) for Adding Ancillary Repair and Alteration Service[s](#page-25-0) (Note: Applicable to Logistic services, SIN C874-597, 874-597 and SIN C100-02)

Types of [Modifications:](#page-16-0) EPA Based On Service Contract Act (SCA)

Note: Applicable to price changes IAW clause 52.222-43, Fair Labor Standards Act and SCA Price Adjustment (Multiple Year and Option Contracts), due to incorporation of revised wage determinations. (Note - A firm who chooses to adjust pricing for service employees IAW SCA cannot also obtain a price increase based on an EPA adjustment used for any professional employees).

**SECTION III:** Special [Requirements](#page-23-0) applicable to the following Services: Logistics services, Language Services and Environmental Services

**SECTION IV: FAQs** and [guidance](#page-26-0)

Page **2** of **31 General Modification Instructions for PSS**

### **General Instructions:**

All MODs must be submitted in eMOD system at **<http://eoffer.gsa.gov/>** Having trouble accessing eMod or [submitting](#page-27-0) your request[?](http://eoffer.gsa.gov/)

#### **Unilateral Administrative Modifications**

**[Step](#page-2-0) 1: [Administrative](#page-2-0) Changes** 

#### **Bilateral Modifications**

**[Step](#page-3-0) 1:** Contract [Compliance](#page-3-0) **(must be [completed\)](#page-3-0)**

**[Step](#page-7-1) 2:** [Mandatory](#page-7-1) docs for all MOD requests **(must be [included\)](#page-7-1)**

**[Step](#page-13-1) 3:** [Select](#page-13-1) a MOD Type **(follow [instructions](#page-13-1) per MOD type request)**

**Note: (READ ME)** If any mandatory information is missing or incomplete, your modification (MOD) request will be rejected by the reviewing Contracting Officer/Contract Specialist.

### **Unilateral Administrative Modifications**

**Step 1: Administrative and RAM modifications**

### <span id="page-2-0"></span>**Administrative Changes**

Administrative changes are changes to the contract that don't change the substantive rights of the parties to the contract. See eMod Instructions at <http://www.eoffer.gsa.gov/>. The following list identifies the available types of Administrative Modifications:

- a) Contract Administrator/Point of Contact (POC) Change
- b) Authorized Negotiator Change\*
- c) Email Address Change
- d) Fax Change
- e) Telephone Number Change
- f) Website Address Change
- g) Change of (add/delete) authorized dealer
- h) Delete Labor Category\*\*
- i) Delete Product(s)\*\*
- j) Delete SIN\*\*
- k) Change of Geographic Scope (Domestic or Worldwide)
- l) Subcontracting Plan\*\*\*
- m) Temporary/Permanent Price Reductions (see below)

Note 1: Address Changes: You must first change your address in the System for Award Management (SAM). Upon accessing the eMod system, the vendor will be notified of the address change via a pop-up message. The user will be required to confirm the new address and will be prompted to apply

the new address to any other GSA schedule contracts that the company may hold. An automatic rapid action modification (RAM) will be sent to your Contracting Officer to incorporate the change into your contract. The generated modification will not affect the list of current Authorized Negotiators or Contact for Contract Administration.

\*Note 2: If a firm is adding a third party as an authorized negotiator, also attach an agent authorization letter (found as a separate document in the latest solicitation refresh) signed by the contractor's authorized negotiator.

\*\*Note 3: Firms deleting SINs and/or labor categories must provide the entire contract price list on the current PPL format found in the solicitation (excluding those labor categories/labor category descriptions/support products/courses).

\*\*\*Note 4: The "subcontracting plan" sub type is only available if the contract requires a subcontracting plan. When selecting this option for a modification, fill out the template with identified goals, print out the document, sign it and then upload to eMod for the Contracting Officer's review.

# **Temporary/Permanent Price Reductions**

The following items must be included for all Price Reduction Modification requests:

Detailed letter explaining the reason for the Price Reduction. This letter should also clearly state the awarded contract items affected by the Price Reduction.

Note 5: Price Reduction and Temporary Price Reductions are effective the day of modification submission.

### **Bilateral Modifications**

### <span id="page-3-0"></span>**Step 1:** Contract Compliance **(must be completed)**

**Step 1.1**: Contract Compliance – GSA will only consider modification requests from contractors who are in compliance with the contract. The following items must be current, complete, and accurate before submitting your modification request.

- o GSA Advantage text file and catalog file
- o System for Award Management (SAM) registration
- o All mandatory mass modifications have been accepted
- o Contract compliance requirements are in accordance with (IAW) SCP-FSS-001

<span id="page-3-1"></span>**Contract Compliance Requirements:** Prior to submitting a modification request, you need to ensure compliance with the latest schedule refresh.

Your GSA Schedule contract undergoes updates periodically which are captured in the Schedule solicitation refreshes. When a refresh occurs, the terms and conditions of the GSA schedule solicitation are updated, which in turn triggers a Mass Modification to every GSA schedule contract. Acceptance of Mass Modifications is a prerequisite for submitting a modification request. In many instances, a solicitation refresh occurs in conjunction with or as a result of system or document changes. For example, the version of the PPL that a contract is awarded under may become out of date and may need to be updated to the current version.

It is important to use the latest documents when submitting modification requests. The following terms and conditions must be updated in your contract if they have not already been changed:

- IAW SCP-FSS-002, SPECIFIC PROPOSAL INSTRUCTIONS FOR SERVICES paragraph (d)(3)(iv)(5) Service Contract Act: Escalation was clarified and all non professional labor categories (SCA covered) shall be escalated IAW 52.222-43 Fair Labor Standards Act and Service Contract Act Price Adjustment (Multiple Year and Option Contracts). In addition to clause 52.222-43, one of the following two methods of escalation will be awarded, I-FSS-969 or 552.216-70. If your contract was awarded prior to the March 2014 SCP revision, be sure to request an additional method of escalation for your non-exempt labor categories.
- IAW [SCP-FSS-002](http://placeholder/) (d)(3)(i)(1), words like "typically," "generally," or other ambiguous language in reference to the minimum labor category qualifications will no longer be considered acceptable and must be removed from the master Labor Category Descriptions document. Failure to comply with the requirements of the SCP will result in rejection of your modification request. If your contract contains labor categories without any labor category descriptions, those will need to be submitted.
- In recent refreshes the Proposal Price List (PPL) was updated, removing the Federal Most Favored Customer (MFC) tracking and incorporating mathematical formulas to calculate discounts and IFF. When submitting a modification request, your MFC or Basis of Award (BOA) may be renegotiated, for example to remove federal agencies as MFCs or correct mathematical errors in IFF.

GSA will only accept modification requests submitted via GSA eMod. For information on enabling eMod submittal capability, go to [http://www.eoffer.gsa.gov/.](http://www.eoffer.gsa.gov/) It is not necessary to return these instructions to GSA as part of your modification request.

# <span id="page-4-0"></span>**Specific Modification Instructions Affecting PSS Transactional Data Reporting (TDR) Pilot Participants and eligible contractors that choose to participate in the TDR pilot**

On June 23, 2016, the U.S. General [Services](https://www.federalregister.gov/articles/2016/06/23/2016-14728/general-services-administration-acquisition-regulation-gsar-transactional-data-reporting) Administration (GSA) published a General Services [Administration](https://www.federalregister.gov/articles/2016/06/23/2016-14728/general-services-administration-acquisition-regulation-gsar-transactional-data-reporting) Acquisition Regulation (GSAR) final rule to capture transactional data on procurements across all of its Federal Supply Schedule (FSS) contracts and Government-wide Indefinite-Delivery, Indefinite-Quantity (IDIQ) contracts, to include Government-wide Acquisition Contracts (GWACs). The TDR Rule requires vendors to electronically report the price the federal government paid for an item or service purchased through the contracts covered by TDR. To reduce the burden on industry to participate in the pilot, the Price Reduction Clause (PRC) tracking

requirements and Commercial Sales Practices (CSP) disclosure requirements are removed for the entire contract.

The TDR Pilot SINs for Schedule 00CORP are:

- 871 1 Strategic Planning for Technology Programs/Activities
- 871 2 Concept Development and Requirements Analysis
- 871 3 System Design, Engineering and Integration
- 871 4 Test and Evaluation
- 871 5 Integrated Logistics Support
- 871 6 Acquisition and Life Cycle Management
- 871 7 Construction Management and Engineering Consulting Services Related to Real Property

Please visit GSA [Interact](https://interact.gsa.gov/search/node/pss%20tdr) OR <https://tdr.gsa.gov/> to learn more about the TDR Pilot. These sites contain a wealth of information about TDR, including Fact Sheets, Frequently Asked Questions (FAQs), tutorials and presentations.

IMPORTANT: The entire contract and all awarded SINs are subject to TDR when a contractor chooses to participate in the TDR Pilot. For example:

- Contractor A holds 874-1 and 874-7 and submits a modification request to add 871-1 (a TDR Pilot SIN). If Contractor A chooses to participate in the TDR pilot, it will apply to all awarded SINs and the price reduction tracking and CSP disclosure requirements will be removed for the entire contract.
- Contractor B holds 871-1 and is participating in the TDR Pilot. If Contractor B submits a modification request to add 874-1 and 874-7 (non-TDR Pilot SINs), TDR will apply to those SINs as well because TDR participation is at the Schedule contract level.

Please be advised that if a TDR participant deletes all TDR Pilot SINs from its' contract, the contractor will remain in the TDR Pilot.

The following instructions are only applicable to contractors who are 1) currently participating in the TDR pilot or 2) choosing to participate in the TDR pilot when requesting to add a TDR pilot SIN.

Pricing Proposal:

- A CSP is not required for any price related changes. Do not submit a CSP. If the system prompts you to complete a CSP, please annotate - "Not Applicable as this contract is participating in the PSS TDR Pilot"
- Although a price proposal template (PPL) is required when proposing to add or delete labor categories; change minimum education or experience; or change pricing (i.e., an economic

price adjustment), the disclosure of commercial MFC, MFC pricing and discounts is not required. The price proposal template listed in the current PSS solicitation has specific instructions to follow when completing the PPL. Please follow those instructions when completing the spreadsheet, and if you have questions, please contact your PCO for assistance.

● Current TDR participants and contractors requesting to add TDR pilot SINs that choose to participate in TDR are NOT required to submit supporting pricing documentation such as invoices, contracts, quote sheets when requesting new labor categories or proposing changes to awarded labor categories. However, the PCO may ask you to provide supporting pricing documentation if we are unable to determine proposed prices to be fair and reasonable using horizontal price analysis techniques.

IMPORTANT: All contractors requesting to add TDR pilot SINs are required to submit Project Descriptions as outlined in Types of [Modifications:](#page-19-1) Adding Special Item Numbers (SINs) regardless of whether they are participating or not participating in TDR.

<span id="page-7-1"></span>**Step 2:** Mandatory documents for all MOD requests **(must be included)**

# **SECTION I:**

# <span id="page-7-0"></span>**Requirements for ALL Modification Requests except Administrative, Novations and Change of Name Agreements**

**(CLICK HERE!!! for instructions on requesting [administrative](#page-2-0) changes to your contract)**

**(CLICK HERE!!! for instructions on requesting Novations and Change of Name [Agreements](#page-21-0))**

The following numbered items (1-4) MUST be submitted with all modification requests. If these items are not addressed, the modification may be rejected. You may include multiple requested changes in a single modification request document, rather than submitting separate modification requests.

Note – If firm combines a 'deletion of SINs' or 'deletion of labor categories' with any other modification type (e.g. EPA), the eMod system will split the modification and create a Rapid Action Modification (RAM) for the administrative portion of request (e.g. deletion, POC change, address change) which may result in rejection of the RAM modification. Therefore, it is imperative that the firm contact their Contract Specialist if multiple actions are to be taken within one submission to prevent any possibility of rejection.

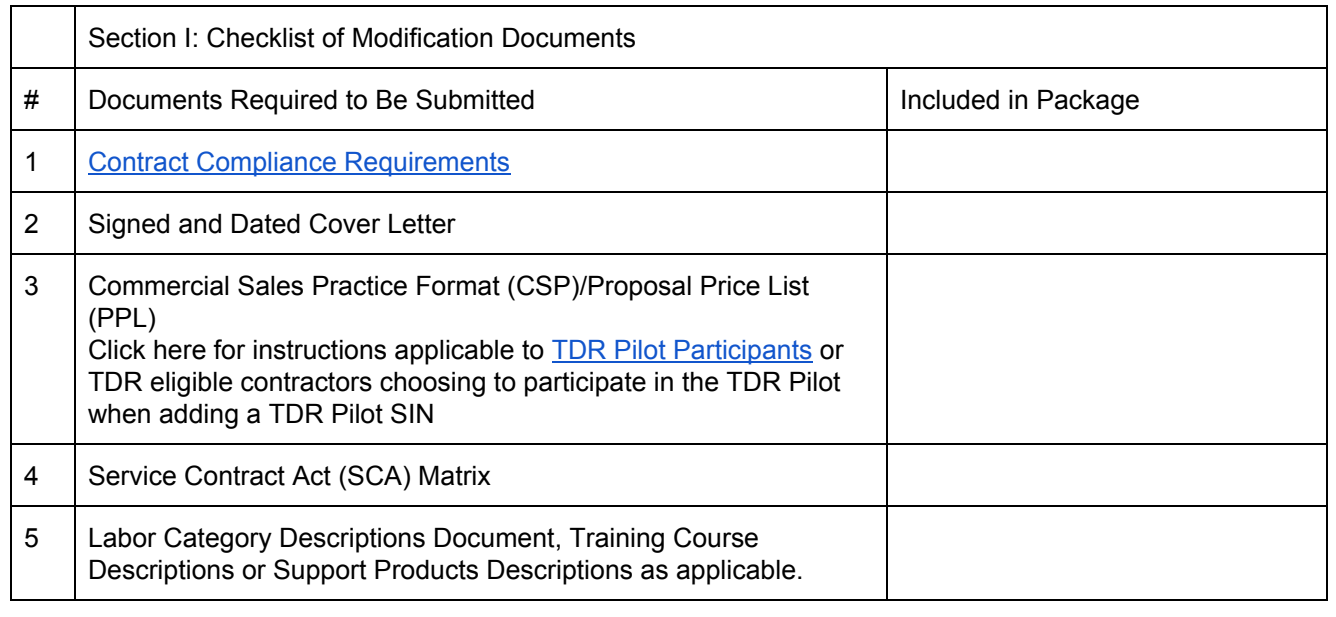

1. Submit a cover letter signed by an authorized negotiator (as identified in your contract) briefly describing your request and the rationale for the request. Also, include the following statement in your cover letter

"By submission of the modification request, {insert Company Name} has certified that all information is current, complete and accurate."

2. Commercial Sales Practices (CSP) Format Information IAW SCP-FSS-001(j)(3(iv) and (vi): Click here for instructions applicable to TDR Pilot [Participants](#page-4-0)

> The eMod system has been enhanced to contain an auto-fillable CSP document for the following types of mods and submods:

- a) Pricing:
	- i. Temporary Price Reduction
	- ii. Permanent Price Reduction (Based on Most Favorite Customer)
	- iii. Permanent Price Reduction (Based on Industry Partner Requested)
	- iv. Economic Price Adjustment with CPL (EPA with CPL)
	- v. Economic Price Adjustment without CPL (EPA without CPL)
- b) Additions
	- i. Add Labor category(s)
	- ii. Add SIN(s)
	- iii. Add Service Offerings
- c) Deletions
	- i. Delete Services
	- ii. Delete SIN(s)
	- iii. Delete Labor Category(s)
- d) Revise Terms and Conditions
	- i. Add/Modify CSP (Note that this is a new subtype found under "Revised Terms and Conditions"
- $\circ$  The CSP format as referenced in this document is an auto-fillable module in eMod and not a separate document. In order to download the Proposal Price List (PPL) referenced in this document you must visit the link below that corresponds to your schedule contract.([CLICK](#page-27-1) HERE for sample [guidance](#page-27-1) on filling out the CSP)
- A PPL is also required. Currently this form is not in eMod and you will need to upload it to the system as a separate attachment.. Only the current version of the PPL as incorporated in the solicitation will be accepted. Inclusion of any other version will result in rejection.
- $\circ$  Identify in PPL all SCA eligible labor categories with asterisks (\*\*) as shown in the example below. (Labor categories shown are for example purposes.)

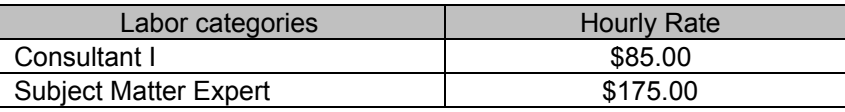

### Page **9** of **31 General Modification Instructions for PSS**

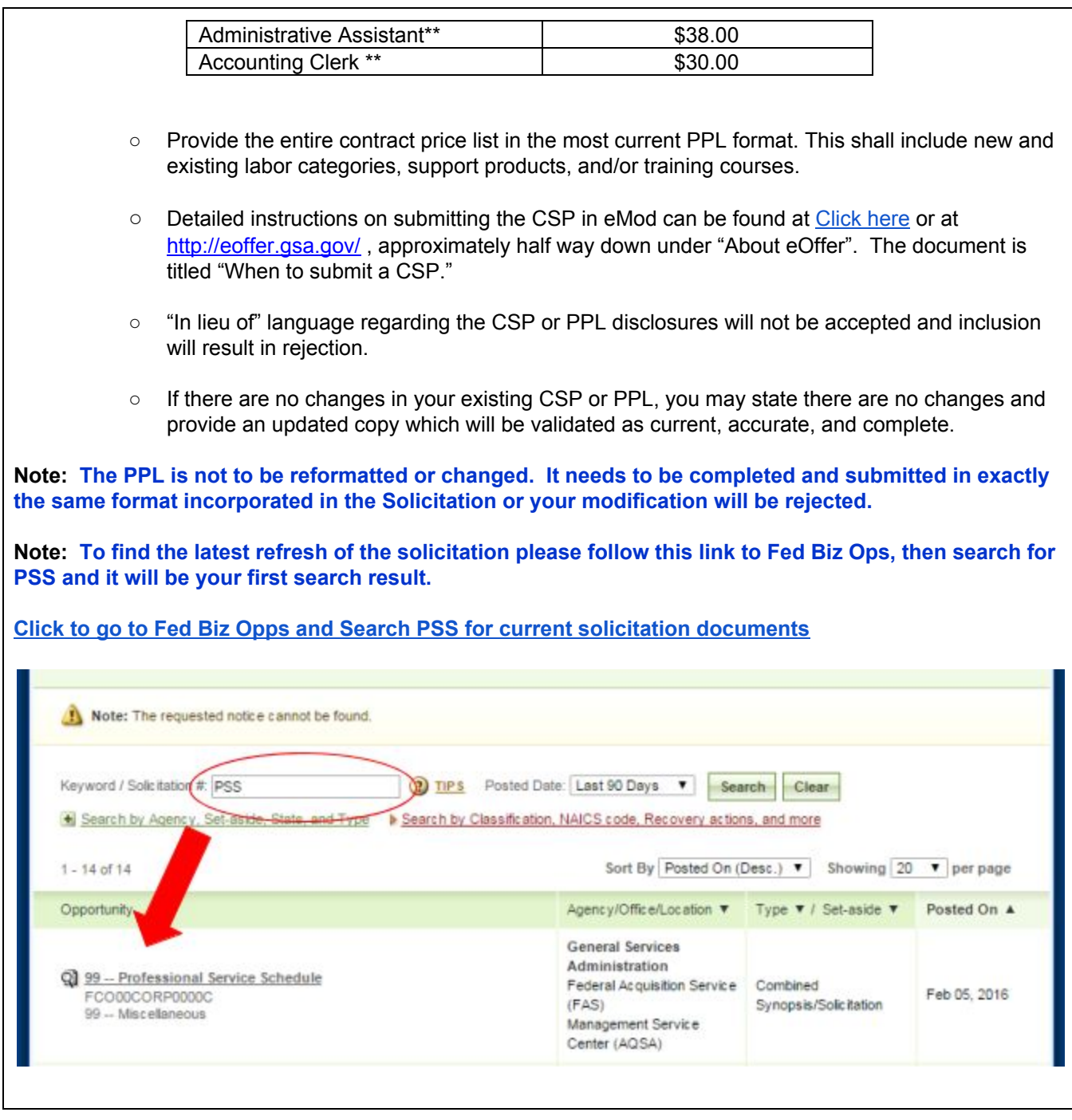

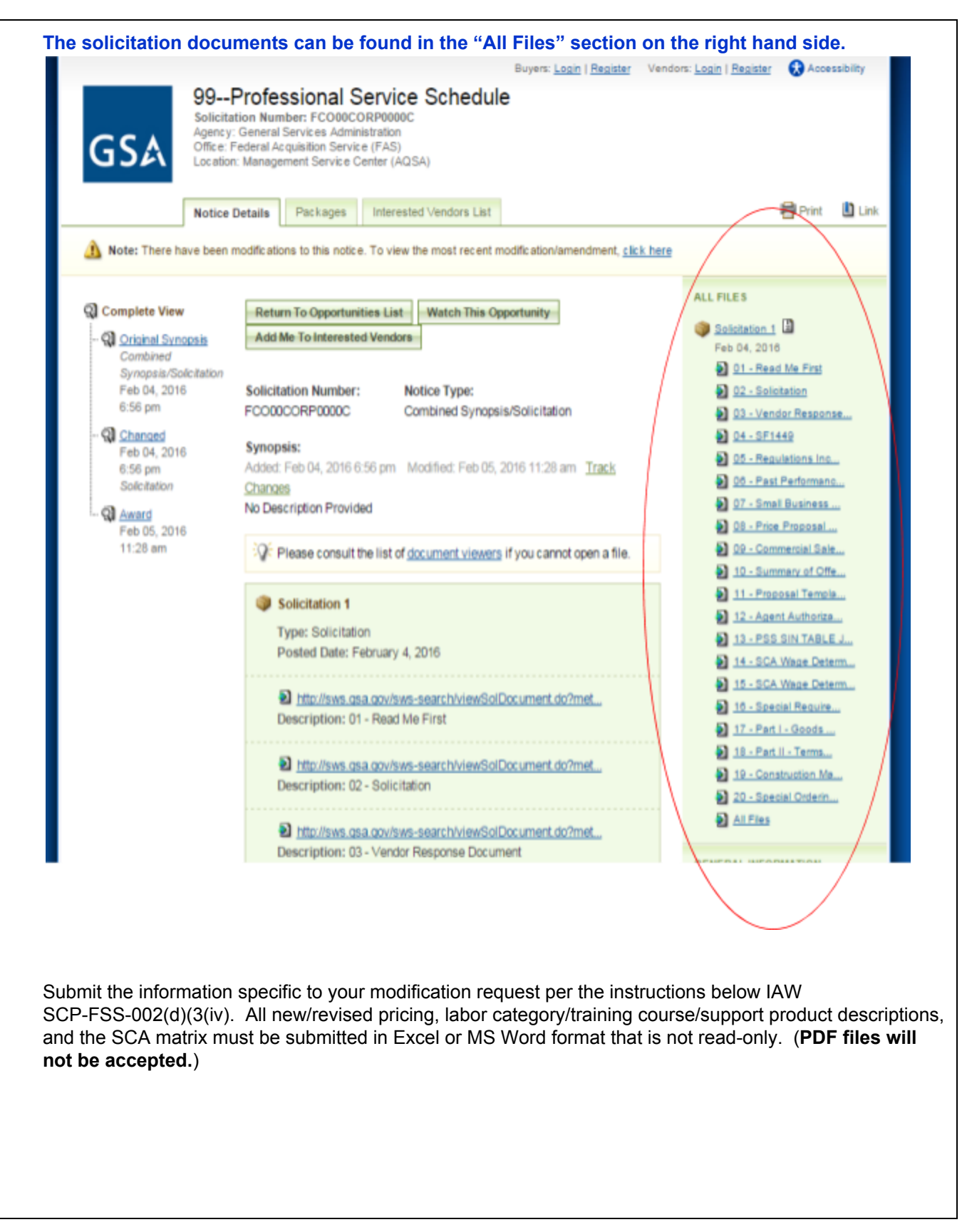

- 3. Service Contract Act (SCA) Matrix:
	- If there are SCA eligible labor categories currently on contract or proposed, please submit a SCA matrix and language IAW SCP-FSS-002 SPECIFIC PROPOSAL paragraph (d) (3) (iv) (7) as shown in the example below.

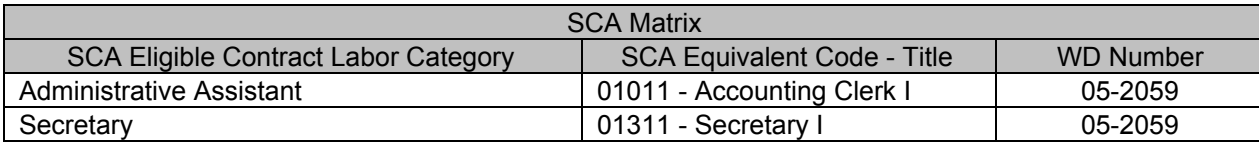

The Service Contract Act (SCA) is applicable to this contract and it includes SCA applicable labor categories. The prices for the indicated (\*\*) SCA labor categories are based on the U.S. Department of Labor Wage Determination Number(s) identified in the SCA matrix. The prices awarded are in line with the geographic scope of the contract (i.e. nationwide).

○ If your contract does not have any SCA applicable labor categories, please insert the following language into your request:

The Service Contract Act (SCA) is applicable to this contract as it applies to the entire Professional Services Schedule and all services provided. While no specific labor categories have been identified as being subject to SCA due to exemptions for professional employees (FAR 22.1101, 22.1102 and 29 CRF 541.300), this contract still maintains the provisions and protections for SCA eligible labor categories. If and / or when the contractor adds SCA labor categories / employees to the contract through the modification process, the contractor must inform the Contracting Officer and establish a SCA matrix identifying the GSA labor category titles, the occupational code, SCA labor category titles and the applicable WD number. Failure to do so may result in cancellation of the contract.

○ Identify the Wage Determination (WD) Number(s) you used to ensure prices will meet or exceed minimum SCA direct labor and fringe benefit requirements. Specify the revision number and revision date identified in the latest index of the WDs located in Document #12 for non standard wage determinations and in Document #13 for standard wage determinations of your contract. Also specify the state and area associated with the WD.

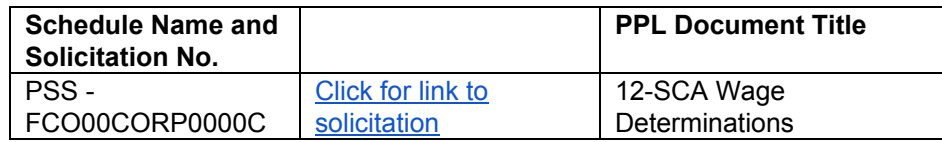

- Cross-reference all the identified SCA eligible labor categories to the SCA equivalent labor category title. Titles/descriptions are available at [http://www.wdol.gov.](http://www.wdol.gov/) Click on the "library" link, and then download the SCA Directory of Occupations 5th Edition. Utilize the table format below. (Labor categories shown are for example purposes).
- 4. Labor Category Descriptions Document, Training Course Descriptions or Support Products Descriptions as applicable:
	- a) Labor Category, Fixed Priced Services, Support Products and Training Course descriptions shall be submitted as part of the GSA Price List on a separate MS Word document.

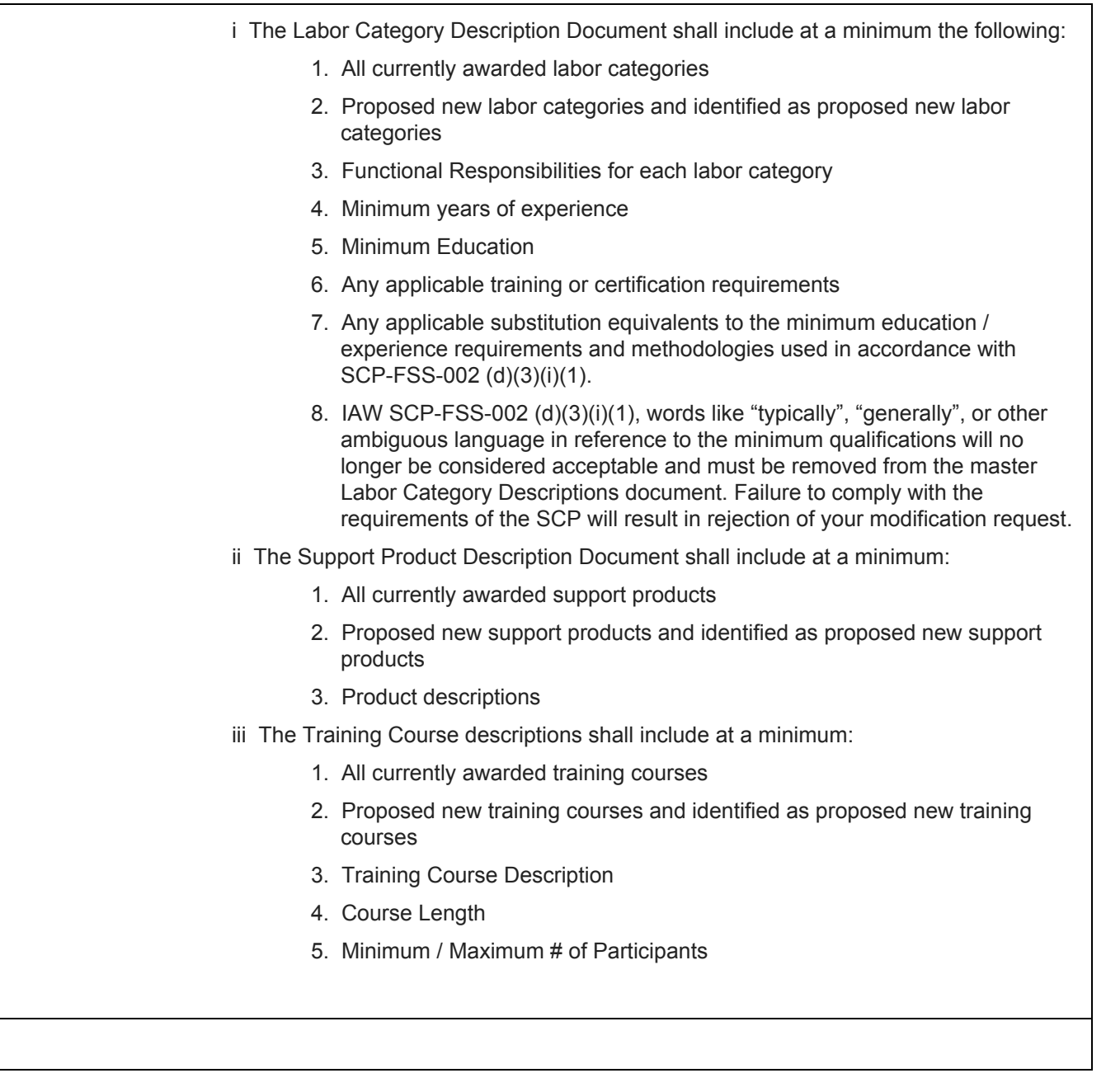

### <span id="page-13-1"></span>**Step 3:** Select a MOD Type **(follow instructions per MOD type request)**

# **SECTION II**

# **Economic Price Adjustments based on a Commercial Price List (CPL)**

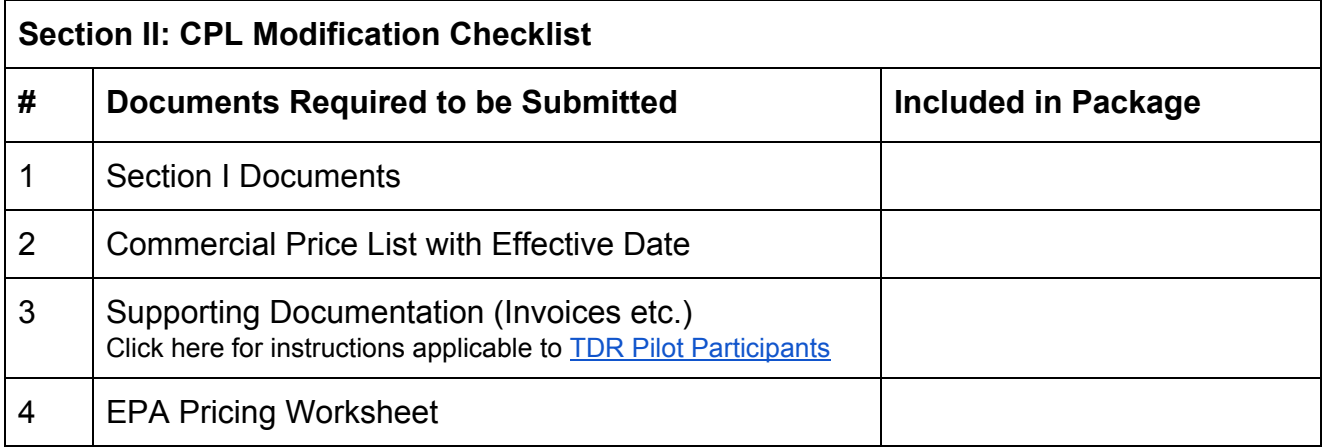

### <span id="page-13-0"></span>1. Is a CPL right for you? [CLICK](#page-26-1) HERE

- 2. IAW SCP-FSS-002 SPECIFIC PROPOSAL INSTRUCTIONS FOR SERVICES (March 2014) (d)(3)(iv) Service Contract Act: Escalation was clarified and all non professional labor categories (SCA covered) shall be escalated IAW 52.222-43 Fair Labor Standards Act and Service Contract Act Price Adjustment (Multiple Year and Option Contracts). In addition to clause 52.222-43, one of the following two methods of escalation will be awarded, I-FSS-969 or 552.216-70. If your contract was awarded prior to this SCP revision, be sure to request an additional method of escalation for your non-exempt labor categories.
- 3. State that you are requesting an Economic Price Adjustment (EPA) in accordance with EPA Clause 552.216-70. Identify the amount of EPA being requested, pursuant to the changes in the CPL. Note: The percent increase cannot be greater than the annual cap in the contract and the percent increase between your awarded CPL and new CPL prices.
- 4. State that all prices offered to GSA include the current 0.75% IFF.
- 5. Provide a copy of the current CPL with its effective date.
- 6. Verify that the requested EPA does not negatively affect the discount relationship with the Basis of Award (BOA) customer(s) established at time of award (or last modification; whichever is more recent).
- 7. Provide documentation supporting the reasonableness of the price increase. Supporting pricing documentation may consist of published and publicly available commercial catalogs/price lists, copies of invoices, contracts, quote sheets, etc.

8. Submit an EPA Pricing Worksheet showing the rates proposed. The spreadsheet should show all awarded items, the current prices, the requested increase percentage, the requested new price, the current CPL price, the new CPL price and the CPL percent increase. An example follows:

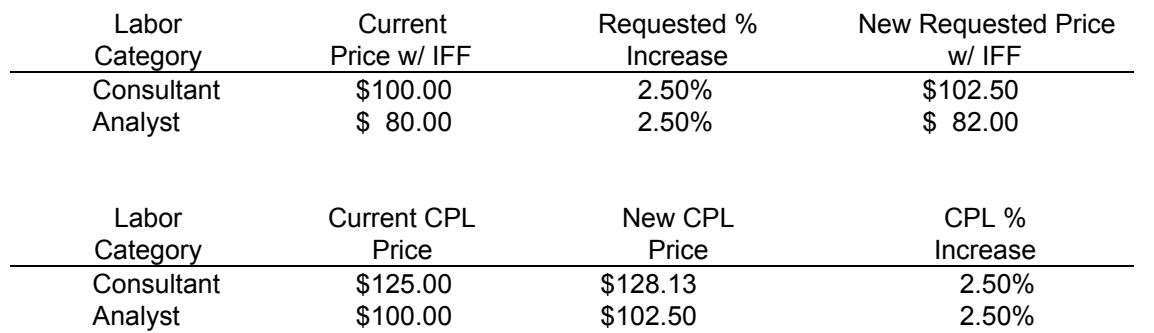

# **Economic Price Adjustments based on Market Pricing**

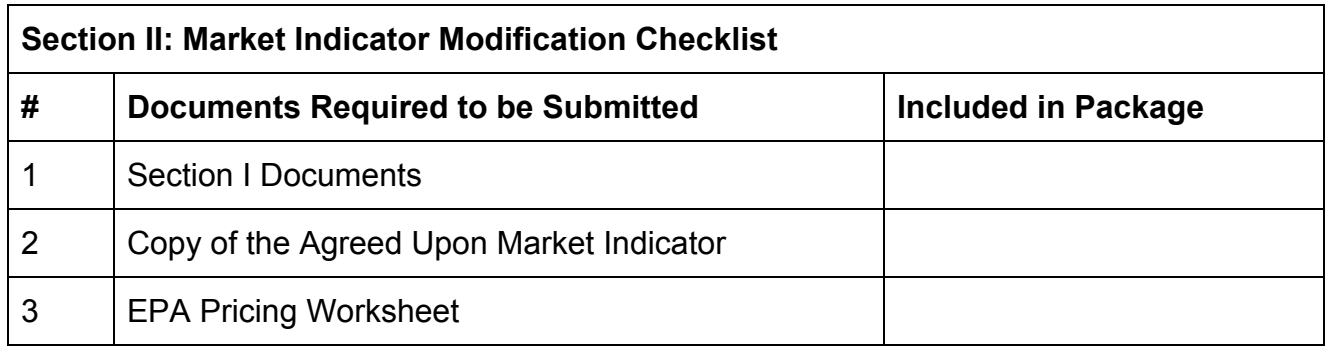

- <span id="page-14-0"></span>1. IAW SCP-FSS-002 SPECIFIC PROPOSAL INSTRUCTIONS FOR SERVICES (March 2014) (d)(3)(iv) Service Contract Act: Escalation was clarified and all non professional labor categories (SCA covered) shall be escalated IAW 52.222-43 Fair Labor Standards Act and Service Contract Act Price Adjustment (Multiple Year and Option Contracts). In addition to clause 52.222-43, one of the following two methods of escalation will be awarded, I-FSS-969 or 552.216-70. If your contract was awarded prior to this SCP revision, be sure to request an additional method of escalation for your non-exempt labor categories. State that you are requesting an Economic Price Adjustment (EPA) in accordance with EPA Clause I-FSS-969. Identify the amount of EPA being requested. Note: The percent increase cannot be greater than the annual cap in the contract.
- 2. State that all prices offered to GSA include the current 0.75% IFF.
- 3. Submit a copy of the market indicator that was agreed upon at the time of award (or modification, whichever is most recent). If you do not have the ECI quarter identified in your award documents you may determine the correct quarter by utilizing the following guidance.

4. To select the correct quarter to escalate by, you will select the appropriate indicator based on clause guidance identified in I-FSS-969(b)(2):

 " Any price adjustment shall be based on the percentage change in the designated (i.e. indicator identification and date) market indicator from the initial award to the latest available as of the anniversary date of the contract effective date" If the 14491A does not identify the most recent quarter based on award date you can find it at ([http://www.bls.gov/schedule/news\\_release/201601\\_sched.htm\)](http://www.bls.gov/schedule/news_release/201601_sched.htm)

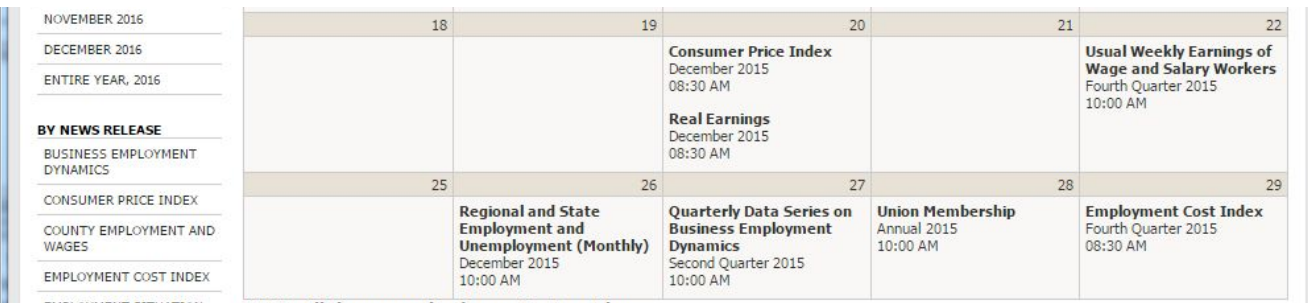

As you can see, the 4th quarter 2015 index was not released until January 29 of 2016, which means a contract awarded January 28th of 2015 would be using the previous 3rd quarter ECI average ECIBLS average which would be 1.8% in this example.

Another example: A contract was awarded May 13, 2014, what BLS quarter was it awarded under? The first quarter ECI was updated April 29, 2014 and since May is in the same quarter then the contract anniversary date for ECI would be 1st quarter.

5. Submit an EPA Pricing Worksheet showing the rates proposed. The spreadsheet should show all awarded items, the current prices, the requested increase percentage, and the requested new price. An example follows:

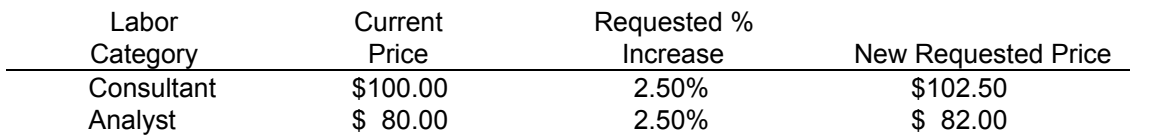

Note: The percent increase cannot be greater than the annual cap in the contract, nor can it be greater than the market indicator demonstrates (for example, if your contract is based on a BLS ECI table, and the current published increase is 2.5%, you could not receive more than a 2.5% EPA).

- 6. If pricing is based on commercial market rates with an Economic Price Adjustment at a fixed rate escalation, clause I-FSS-969 (b) (1), include pricing for the remaining contract years, including all option periods, with the annual escalation percentage (e.g. 2%) stated in the price list.
- 7. Verify that the requested EPA does not negatively affect the discount relationship with the BOA established at time of award (or last modification, whichever is more recent).

# **Types of Modifications: EPA Based on Service Contract Act (SCA)**

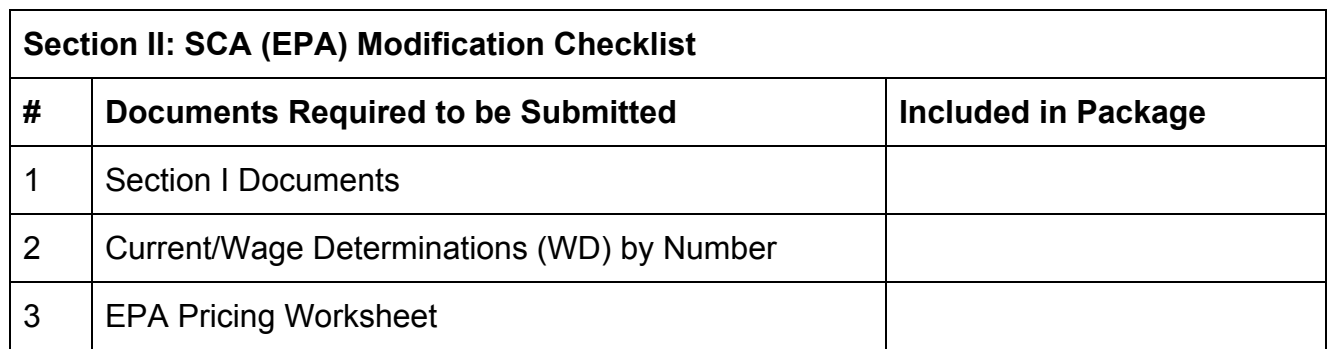

<span id="page-16-0"></span>(Note: Applicable to price changes IAW clause 52.222-43, Fair Labor Standards Act and SCA Price Adjustment (Multiple Year and Option Contracts), due to incorporating revised wage determinations into the contract)

- 1. Identify the current and new wage determinations (WD) by number, revision number, and date of last revision.
- 2. Provide spreadsheet(s) identifying the original and changed direct labor and/or health and welfare benefit rates, and applicable costs (e.g., FICA, FUCA, SUTA, Workmen's Compensation). Provide the information showing how you calculated the changes in an Excel spreadsheet format so that the calculations may be verified by the reviewer.
- 3. Provide a spreadsheet showing the current contract rates, the total amounts to be added due to the WD increases, and the resulting new rates (see sample template below; labor category, dollars and percentages shown are for example purposes).

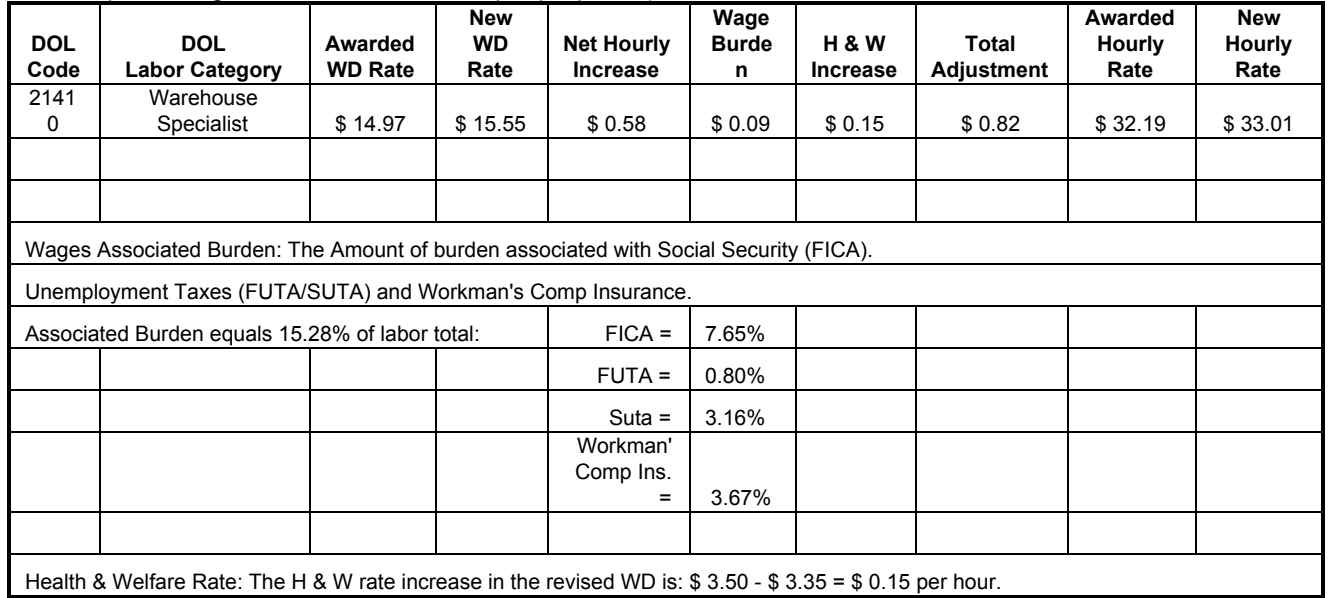

# **Requesting New Labor/ Services Categories or Changes to Existing Labor/Services Categories**

<span id="page-17-0"></span>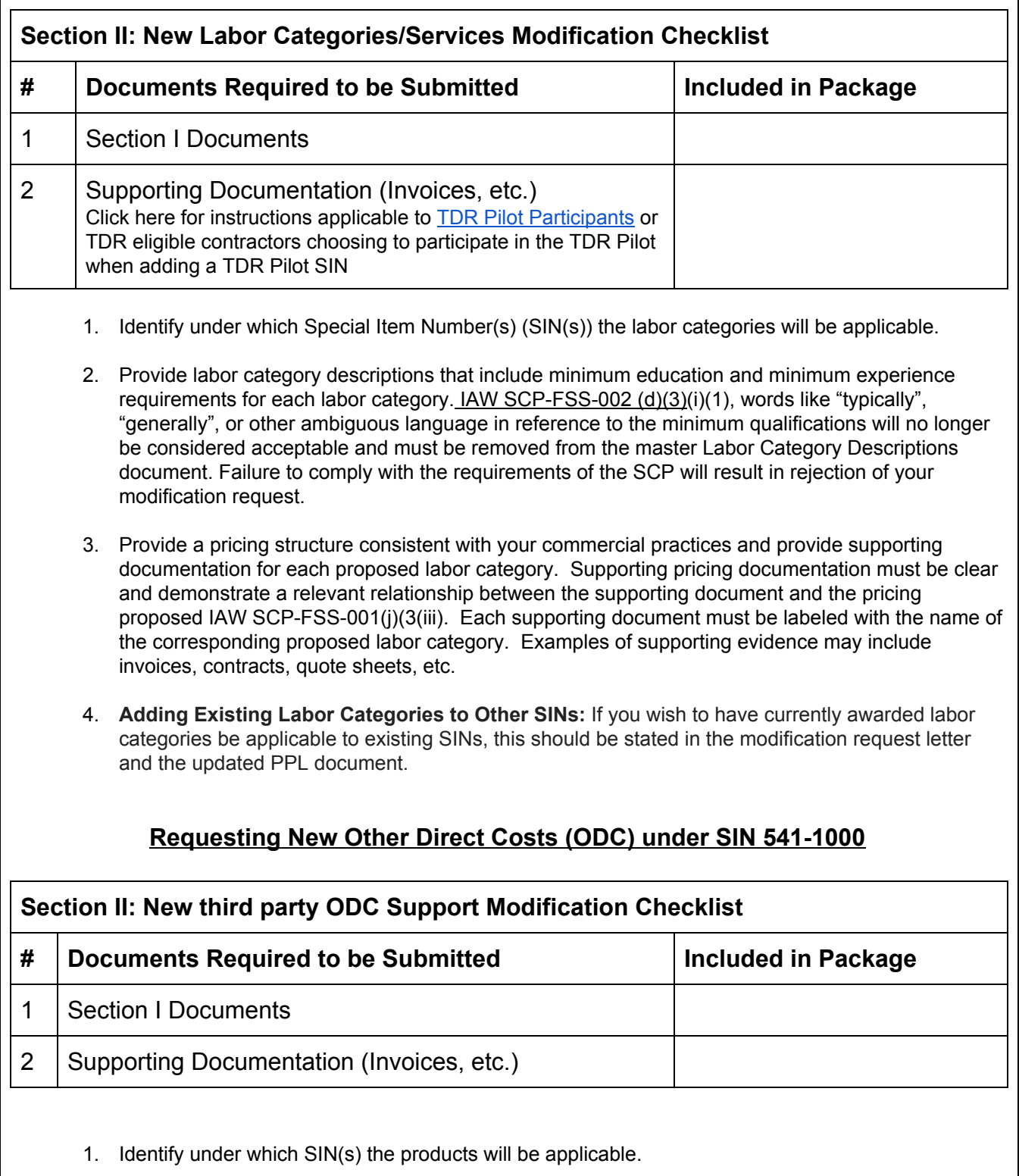

<span id="page-17-1"></span>2. Provide descriptions for the items (if not self-explanatory by the name of the product on the price list), including unit of measure (e.g., each) and/or quantities (e.g., 5 per set).

- 3. Provide a pricing structure consistent with your commercial practices and provide supporting documentation for each proposed product. Supporting pricing documentation must be clear and demonstrate a relevant relationship between the supporting document and the pricing proposed. Each supporting document must be labeled with the name of the corresponding proposed product.
- 4. Examples of supporting evidence include invoices, contracts, quote sheets, etc., that show you have either sold or offered the product/service to a customer in the past.
- 5. Add other direct costs (ODCs) to the appropriate section of the PPL and include the relevant disclosures.

### **OTHER DIRECT COSTS (additional guidance)**:

There is no Economic Price Adjustment clause applicable to awarded ODCs awarded under SIN(s) C541-1000 or 541-1000. In the event that a price adjustment is required because the price offered by the third-party supplier has increased, prices for ODCs will be revised based on supporting documentation for price adjustment. Requests must include documentation that the cost of obtaining the ODC from the third-party supplier has increased.

The contractor shall provide all resources including personnel, management, supplies, services, materials, equipment, facilities, and transportation necessary to provide a wide range of advertising and integrated marketing services as specified in each task order. Labor categories, supplies, services, materials, equipment, transportation, etc., which support the overall performance of advertising and integrated marketing services procured under the Advertising & Integrated Marketing Solutions SIN, are considered other direct costs (ODCs). Authorized users shall procure ODCs only in support of the schedule contractor's overall advertising and integrated marketing services effort. **No authorized user shall place orders only to procure the schedule contractor's ODC**s.

To the extent possible, all anticipated ODCs associated with performance within the scope of the contract must be offered and have an established contract price. All ODCs proposed must be directly related to a service being offered under this SIN and can only be purchased in support of the services. Possible ODCs may include items such as audiovisual equipment, facility rental, commercial production, media costs, booth space rental, etc. that are associated with the services to be performed under the schedule contract. Note: the category of "miscellaneous" is not an acceptable ODC and will not be awarded under this SIN. The ODC must be identified and be specific. The contract may be modified at any time to add/delete/change ODC(s) as appropriate to respond to a task order. ODCs not approved on schedule may not be included as part of a GSA Schedule order (see note under Pricing Instructions). **Travel and per diem are not ODCs.**

ODC's are normally priced at actual costs (price invoiced to you) plus industrial funding fee and are established at maximum ceiling amounts.

Any commissions received for media placement, conference planning, etc. will either (a) be returned to the ordering agency or (b) applied as a credit to the cost of the project, whichever the ordering agency prefers.

# **Requesting New Support Products or Changes to Awarded Support Products**

# **Requesting New Training Courses or Changes to Awarded Courses**

**Section II: New Training and Support Products Modification Checklist**

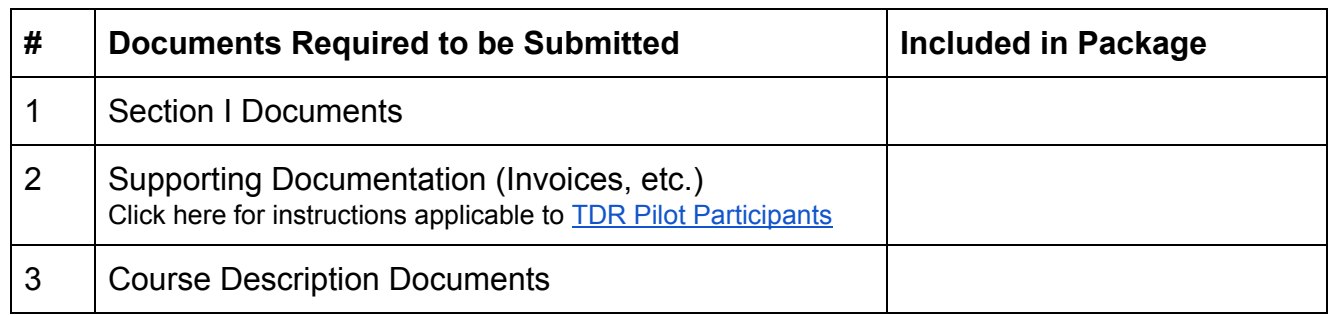

<span id="page-19-0"></span>Provide a pricing structure consistent with your commercial practices and provide supporting documentation for each proposed course. Supporting pricing documentation must be clear and demonstrate a relevant relationship between the supporting document and the pricing proposed. Each supporting document must be labeled with the name of the corresponding proposed course. Examples of supporting evidence may include invoices, contracts, quote sheets, etc. Use the format below for each course.

- 1. Title and brief description of the course, including major course objectives
- 2. Length of course (number of hours/days)
- 3. Minimum/Maximum number of participants
- 4. Price for additional students above minimum (if applicable)
- 5. Support materials provided as part of the course (e.g., training manuals, CDs, DVDs)
- 6. Commercial price of course ("N/A" if offering market-based prices)
- 7. Discount % offered to GSA ("N/A" if offering market-based prices)
- 8. Price of course offered to GSA (excluding IFF)
- 9. Price of course offered to GSA (including IFF)

# **Adding Special Item Numbers (SINs)**

Labor Categories/Courses/Products/Services Applicable to the SIN(s) Requested

<span id="page-19-1"></span>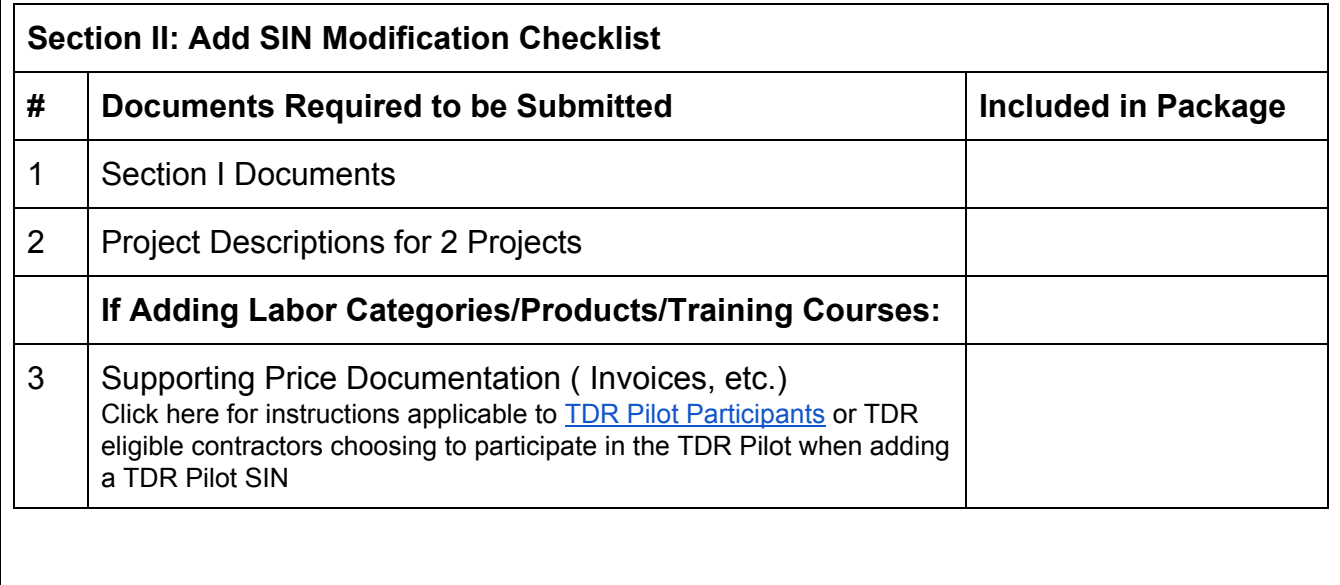

- 1. All requirements stated in SCP-FSS-002-(d)(2)(i) must be addressed and included in the modification package.
- 2. State in your cover letter whether your existing labor categories/courses/items are sufficient to cover the new SIN(s) being requested, and if so, which ones are to be covered under the new SIN(s) requested. You may include all requested labor categories/products/courses fixed price services, changes in a single modification request document.
- 3. Any existing labor categories, products, courses, or fixed price services identified for the proposed new SIN(s) must be relevant to the services covered in the SIN description. Thus, you should identify only those labor categories, products, courses, or fixed price services that will be utilized to perform services under the proposed SIN.
- 4. For each SIN requested, submit project descriptions for two (2) projects that are relevant to the SIN you are seeking. Each project description must be prepared in accordance with provision SCP-FSS-002 Specific Proposal Submission Instructions paragraph (d)(2) Section II Technical Proposal, (i) Factor Four Relevant Project Experience. The specific information for submittal of project descriptions as required by this clause follows:
	- (i) For each service SIN offered, the offeror must provide descriptions of two (2) projects. Each description must state the SIN to which it applies, and identify the specific services being proposed for that SIN.
	- (ii) The projects must either have been completed within the last two years or be ongoing. For ongoing contracts with a base year and option years, at a minimum, the base year must have been completed; for multiyear task orders, at a minimum, the first year must have been completed.
	- (iii) The offeror must demonstrate that the tasks performed are of a similar complexity to the work solicited under each SIN. The offeror may provide the same project for more than one SIN as long as the description identifies which specific work relates to each SIN.

All examples of completed services must have been found to be acceptable by the client. Project descriptions shall not exceed four (4) pages per project.

- (iv) Each project description shall include the following customer reference information:
	- (A) Customer/Client Name
	- (B) Project Name/Contract Number
	- (C) Customer Point of Contact for Project
	- (D) POC's phone number and email
	- (E) Project performance period (include months/years)
	- (F) Dollar value of the entire project
	- (G) Dollar value received for the work performed relevant to the SIN offered
	- (H) Brief summary of the project as a whole (background, purpose, etc.)
	- (I) A copy of the Statement of Work for the project; this does not count against the limitation of four pages per project.
- (v) As applicable, each project description shall include a narrative account of the work performed that addresses the following elements:
- (A) Detailed description of SIN relevant work performed and results achieved
- (B) Methodology, tools, and/or processes utilized in performing the work
- (C) Demonstration of compliance with any applicable laws, regulations, Executive Orders, OMB Circulars, professional standards, etc.
- (D) Project schedule (i.e., major milestones, tasks, deliverables), including an explanation of any delays
- (E) How the work performed is similar in scope and complexity to that described in the Statement of Work (Part I of this solicitation)
- (F) Demonstration of specific experience and/or special qualifications detailed in the Statement of Work (Part I of this solicitation)

(vi) Substitution for Relevant Project Experience: If project experience does not exist, the offeror may substitute relevant projects of predecessor companies or key personnel that will be performing major aspects of the work. If the offeror chooses to make such a substitution, the narratives must clearly identify the entity or personnel that performed the services, and include all elements of (b)(2)(v) of this provision.

The full text of provision SCP-FSS-002 is included in the Multiple Award Schedule solicitations posted on FedBizOpps.

5. Provide a pricing structure consistent with your commercial practices and provide supporting documentation for each proposed SIN and applicable labor categories, products, courses, or fixed price services. Supporting pricing documentation must be clear and demonstrate a relevant relationship between the supporting document and the pricing proposed. Each supporting document must be labeled with the name of the corresponding proposed labor categories, products, courses, or fixed price services. Examples of supporting evidence may include invoices, contracts, quote sheets, etc.

# <span id="page-21-0"></span>**Requirements for Novations or Change of Name Agreements**

# **Section II: Novation/Change of Name Modification Checklist**

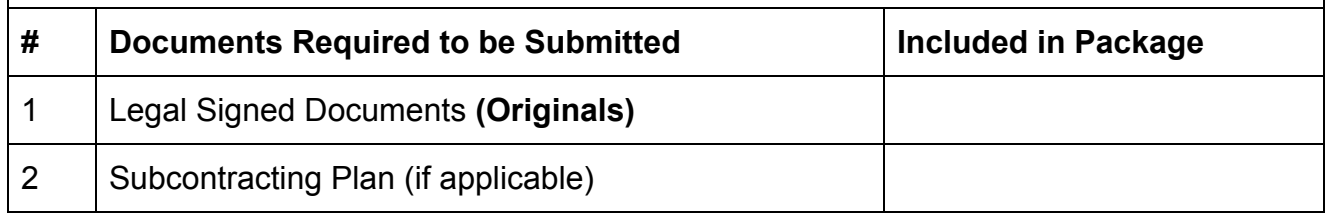

**Note: Legal Documents must be sent in hard copy for Novations and Change of Name Agreements, rather than electronically.**

**Note: Do not create the electronic modification request until the hard copy documents have been mailed to your CO. Once the CO has**

# **confirmed receipt of the hard copy documents you will submit the Novation eMod request.**

**IMPORTANT: Once the CO/CS has confirmed receipt and the firm submits the Novation eMod Request** the firm must check not only the box for a "Novation" mod type, but also a change of "DUNS number" mod type. If the DUNS number is not changed in this step of the process, it can cause a system error **that will delay the novation.**

- 1. If you are requesting that GSA recognize a novation or change of name agreement that has already been **processed by another federal agency/organization,** a signed copy of the modification must be provided and **must** include your GSA contract as one of the affected contracts impacted by the Novation or Change of Name. The signed modification must also include the incorporated Novation or Change of Name Agreement and Exhibit A identifying the GSA contract.
- 2. Prior to submitting a modification, please review Federal Acquisition Regulation (FAR) [42.1202](https://www.acquisition.gov/far/html/Subpart%2042_12.html) (a) and (b) to determine whether you should submit a novation or change of name agreement to GSA for the subject contract. You may access this information at the following link: Novation and [Change-of-Name](https://acquisition.gov/far/current/html/Subpart%2042_12.html#wp1084217) [Agreements](https://acquisition.gov/far/current/html/Subpart%2042_12.html#wp1084217).
- 3. If you determine GSA is the responsible agency for the initial processing of your Novation/ Change of Name Agreement modification, submit ALL documents required by regulation (FAR 42.1204(e) and (f) for novation or FAR 42.1205 for change of name agreement)
	- a. Confirm the name of your GSA Contract Specialist (see the eLibrary instructions in the first paragraph of the modification instructions).
	- b. Mail the original documents to your assigned Contract Specialist at the address specified by your Contract Specialist.

Ensure you include **three copies of the original signed novation-related documents**, a list of all government contracts (including BPAs and task orders placed under all contracts) affected by the change, and the Contracting Officer/Administrative Contracting Officer name, address, telephone number, and e-mail for each affected government contract. Include the additional information as described in the next section.

NOTE: For novations, the "transferor" is the company that holds the government contract that needs to be modified. Example: ABC Company has been bought by XYZ Company. In this example, the "transferor" is ABC Company and the "transferee" is the XYZ Company.

GSA is required by federal regulation to determine if the transferee is a responsible party to receive a federal contract. Therefore, please include either in your modification request cover letter or as an attachment to the cover letter the following information about the transferee:

- a) State that the transferee has ensured that the registrations in SAM are current, accurate, and reflect the NAICS code(s) for the contract being transferred. SAM registration is at www.sam.gov. Confirm that the transferee and all the officers of the transferee's company are not currently debarred or suspended from receiving federal contracts.
- b) Identify whether the transferee has any existing GSA Schedule contracts, and if so, the contract numbers of those contracts, along with the name, title, telephone number, email address, and

mailing address of the applicable Contracting Officer.

- c) State whether or not the DUNS is changing and provide the new DUNS if it is changing, **if it is changing you must add this request into your submitted modification request.**
- d) Provide the following information:
	- I. Name of new point of contact for Contract Administration and all Authorized Negotiators. For each individual include the following:
	- II. Title
	- III. Phone # and extension
	- IV. Fax #
	- V. Address- if different from contract address (address in SAM) ensure this is noted.
	- VI. Email address
	- VII. Identify which Authorized Negotiators can sign and commit the company
- e) Provide the transferee's company website address.
- f) In accordance with clause 52.219-28, Post Award Small Business Program Re-representation, paragraph (b) (1), you must re-represent your business size in SAM. Once this re-representation is done, you must submit a "Representation of Size" modification via the eMod system in order for GSA to recognize your new business size.
- g) If the transferor was awarded as a small business and the transferee is other than a small business for the NAICS code(s) established in the contract, then the transferee must complete and submit a subcontracting plan from the current solicitation with the modification request. You can submit the request to add a subcontracting plan via the eMod system.

# <span id="page-23-0"></span>**SECTION III - Special SIN Requirements**

# **Environmental Services**

**ADDITIONAL TERMS AND CONDITIONS REQUIRED FOR SIN C899-5 and 899-5, Materials and Waste Recycling and Disposal Services**. In an effort to support safe and protective recycling and disposal efforts and encourage improvements in best management practices the offeror is required to submit the following:

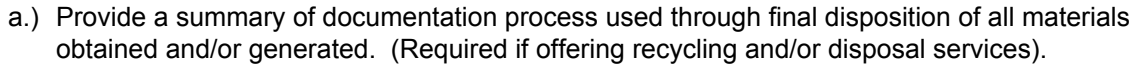

- b.) Provide a summary of methods used for tracking material to final destination. (Required if offering recycling and/or disposal services.)
- c.) Acknowledge understanding and/or compliance with environmental laws and regulations and guidelines pertaining to recycling and/or disposal.
- d.) Provide a summary of firm's data security process (e.g., process used for destruction of hard drives). (Required if offering recycling services.)
- e.) Provide a summary of warehousing process. (Required if offering recycling services.)
- f.) Provide process flow identifying ownership of all parts involved in electronic recycling (e.g., transfer of CERCLA liability). (Required if offering recycling services.)
- g.) In the event subcontractors are used for recycling and/or disposal services, the Offeror must identify who the subcontractors are OR certify that the Offeror understands that subcontractors may be required to be identified in any resultant task order issued by an ordering agency. This is to ensure adequate tracking of recycling and/or disposal process.

Firms providing electronic recycling services and/or ewaste disposal are required to provide a copy of third party certification such as R2 or e-Stewards with submission of offer. If adding these types of services after award of contract through the modification process, firm will be required to submit certification with modification request. Websites available for certification include but are not limited to: [www.decideagree.com](http://www.decideagree.com/) which provides additional information relating to the R2 accredited certification programs for electronic recyclers OR

<http://e-stewards.org/certification-overview/how-to-become-an-e-stewards-recycler/> which provides additional information relating to the e-Stewards accredited certification program. Guidance for R2 accredited certification programs included under document 14 and guidance for e-Stewards accredited certification programs included under document 15.

# **Language Services Requesting Translation Services for New Languages**

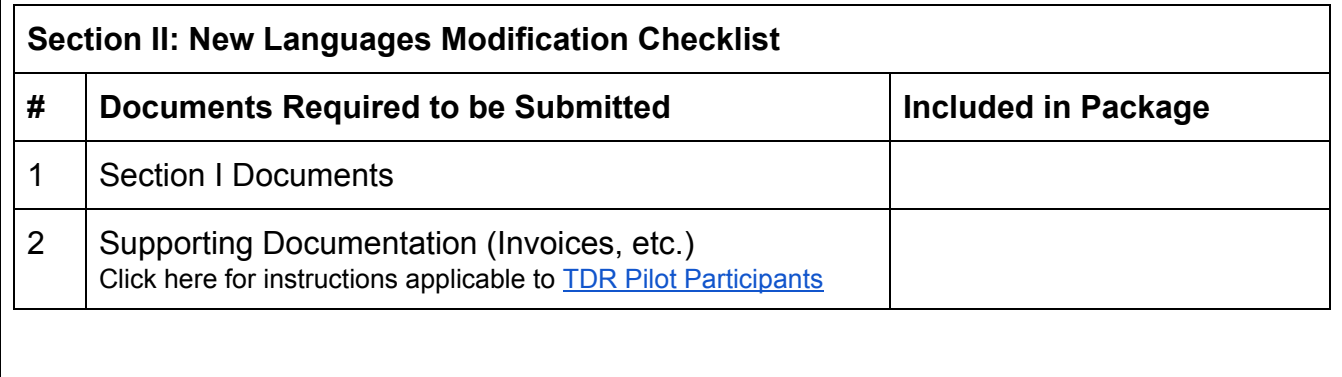

1. Identify under which SIN(s) the translation services will be applicable.

- 2. Provide specific languages, or groups of languages that are closely related (all languages covered within a group must be specified). Vague or overly general groups such as "all other languages" will not be accepted by the Government.
- 3. Provide a pricing structure consistent with your commercial practices and provide supporting documentation for each language. Supporting pricing documentation must be clear and demonstrate

a relevant relationship between the supporting document and the pricing proposed. Each supporting

document must be labeled with the name of the corresponding language/group offered. Examples of

supporting evidence may include invoices, contracts, quote sheets, etc.

### <span id="page-25-0"></span>**Adding Ancillary Repair and Alteration Services (Note: Applicable to Logistical Services 874-597 ONLY)**

Contractors wishing to add Ancillary Repair and Alteration services must:

- 1. Indicate that your firm has reviewed Document 14 in the solicitation entitled "PART II TERMS AND CONDITIONS – APPLICABLE TO SIN 874-597, ANCILLARY REPAIR AND ALTERATION" and that you agree to the terms and conditions in Document 14 and the incorporation of the clauses in Document 14 into your contract. The solicitation is found at [www.gsa.gov/logworld](http://www.gsa.gov/logworld), under LOGWORLD - Solicitation.
- 2. Submit pricing that is inclusive of the IFF and identify the Davis-Bacon Act (DBA) general decision number and specific modification number used in establishing your proposed rates. Identify only DBA labor categories and prices as shown in the example below.

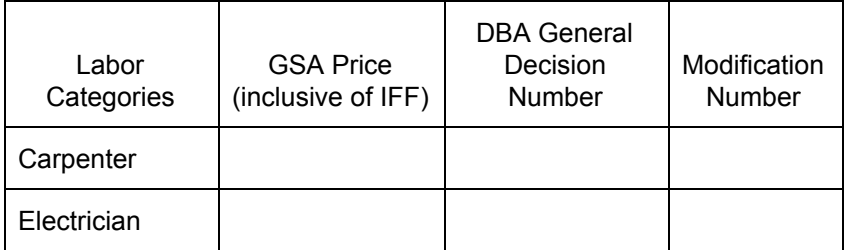

3. Pricing may be based on an established commercial price list or market-based prices. In either event, provide adequate price supporting information/data in the form of invoices, contracts or some similar documentation. Invoices must be less than one year old. Services must be priced in accordance with FAR 8.404(d), and will be either hourly rates or fixed price for performance of a specific task (e.g., installation, maintenance and repair). Standard commercial pricing methods may be proposed. Regardless of the method used, it must be supported by documentation and address a reasonable method of pricing. Please note: FAR 16.102(c) prohibits use of the cost-plus-percentage-of-cost system of contracting. Therefore, offers using this proposed method for

SIN 874-597 will be rejected. The proposed pricing must include sufficient information for each service offered to enable the reviewing Contracting Officer to perform a price analysis.

4. All identified DBA eligible labor categories must be mapped in a matrix to the appropriate DBA general decision number (available at [http://www.wdol.gov](http://www.wdol.gov/)) that will be incorporated into the contract. Utilize the following spreadsheet format (labor category shown is for example purposes):

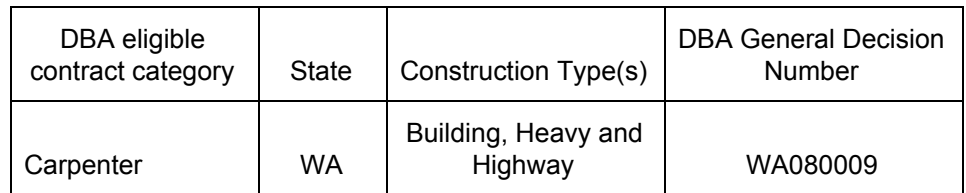

Submit a document that includes all labor categories, prices, and labor category descriptions, as well as any applicable DBA matrix and narrative, which will be incorporated into your contract.

# <span id="page-26-0"></span>**SECTION IV: FAQs and Guidance**

Questions Regarding eMod Submissions

Before calling the eTools support line, please see the [Interactive](http://eoffer.gsa.gov/AMSupport/index.html) Help Center for eMod submission instructions.

<span id="page-26-1"></span>Is a Commercial Price List right for you?

FAR 2.101(a)(6) defines two types of pricing lists:

(i) "Catalog price" means a price included in a catalog, price list, schedule, or other form that is regularly maintained by the manufacturer or vendor, is either published or otherwise available for inspection by customers, and states prices at which sales are currently, or were last, made to a significant number of buyers constituting the general public; and

(ii) "Market prices" means current prices that are established in the course of ordinary trade between buyers and sellers free to bargain and that can be substantiated through competition or from sources independent of the offerors.

There are several questions which can help you determine whether or not CPL is the appropriate method of escalation for you.

- 1. Do you consider your price list proprietary? A CPL is commercially/publically available; therefore if the answer is yes, you do not have a CPL according to FAR 2.101.
- 2. Are your prices publicly available, i.e., published on your company's website or in a published catalog? If not, you do not have a CPL according to FAR 2.101.
- 3. Are you currently charging the prices published in your CPL? If your prices are based on market conditions rather than a fixed price list, you do not have a CPL according to FAR 2.101.

If the answer to any of these three questions indicate that you do not really have a Commercial Price List as defined above, then you may request to change your method of escalation to Economic Price Adjustments based on Market Pricing under I-FSS-969.

#### <span id="page-27-0"></span>eMod or Digital Cert Issues

- A DC is required to access the eMod system, is your's current? If not, please refer to this [section](http://eoffer.gsa.gov/eoffer_docs/DigitalCert.html) on the eTools page for instructions.
- Systems/navigation/troubleshooting issues can be directed to the eTools Support Team at 1-866-472-9114 or [eoffer@gsa.gov](mailto:eoffer@gsa.gov)

# <span id="page-27-1"></span>**This document is provided for reference purposes only and only applicable to non-TDR contracts.**

# **The CSP Format is to be completed within the eOffer system. Submission of a separate CSP Format document will not be accepted.**

#### **CSP COMMERCIAL SALES PRACTICES FORMAT (**Use this format for services**)**

Name of Offeror: ABC, Inc.

SIN(s): 541-1, 874-1, and 871-7

Note: Please refer to clause 552.212-70, PREPARATION OF OFFER (MULTIPLE AWARD SCHEDULE), for additional information concerning your offer. Provide the following information for each SIN (or group of SINs or SubSIN for which information is the same).

Provide the dollar value of sales to the general public/state or local government at or based on market prices, cost build up or an established catalog or market price during the previous 12-month period or the offerors last fiscal year: \$350,000.00. State beginning and ending of the 12-month period: Beginning January 1, 2011 Ending December 31, 2011. In the event that a dollar value is not an appropriate measure of the sales, provide and describe your own measure of the sales of the item(s). In the event sales are made only to state or local governments, identify such sales accordingly.

(2) Show your total projected **annual sales to the Government** under this contract for the contract term, excluding options, for each SIN offered. If you currently hold a Federal Supply Schedule contract for the SIN the total projected annual sales should be based on your most recent 12 months of sales under that contract.

(NOTE: minimum total combined SINS should at least be \$25,000)

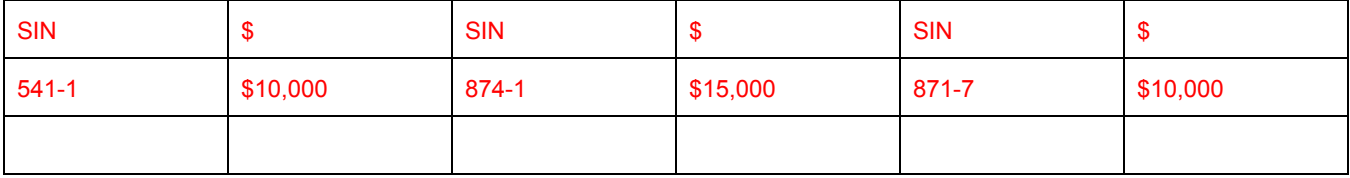

#### Page **28** of **31 General Modification Instructions for PSS**

- (3) Based on your written discounting policies (standard commercial sales practices in the event you do not have written discounting policies), are the prices (discounts, concessions, terms and conditions in any combination) which you offer the Government equal to or better than that offered to any customer acquiring the same items regardless of quantity or terms and conditions? YES \_\_\_ NO\_\_\_\_. (See definition of "concession" and "discount" in 552.212-70.) **(NOTE: Put an "X" after either "YES" or "NO" in paragraph 3)**
- (4) (a) Based on your written pricing policies (standard commercial sales practices in the event you do not have written pricing policies), provide information as requested for each SIN (or group of SINs for which the information is the same). The information should be provided in the chart below or in an equivalent format developed by the offeror. Rows should be added to accommodate as many customers as required.

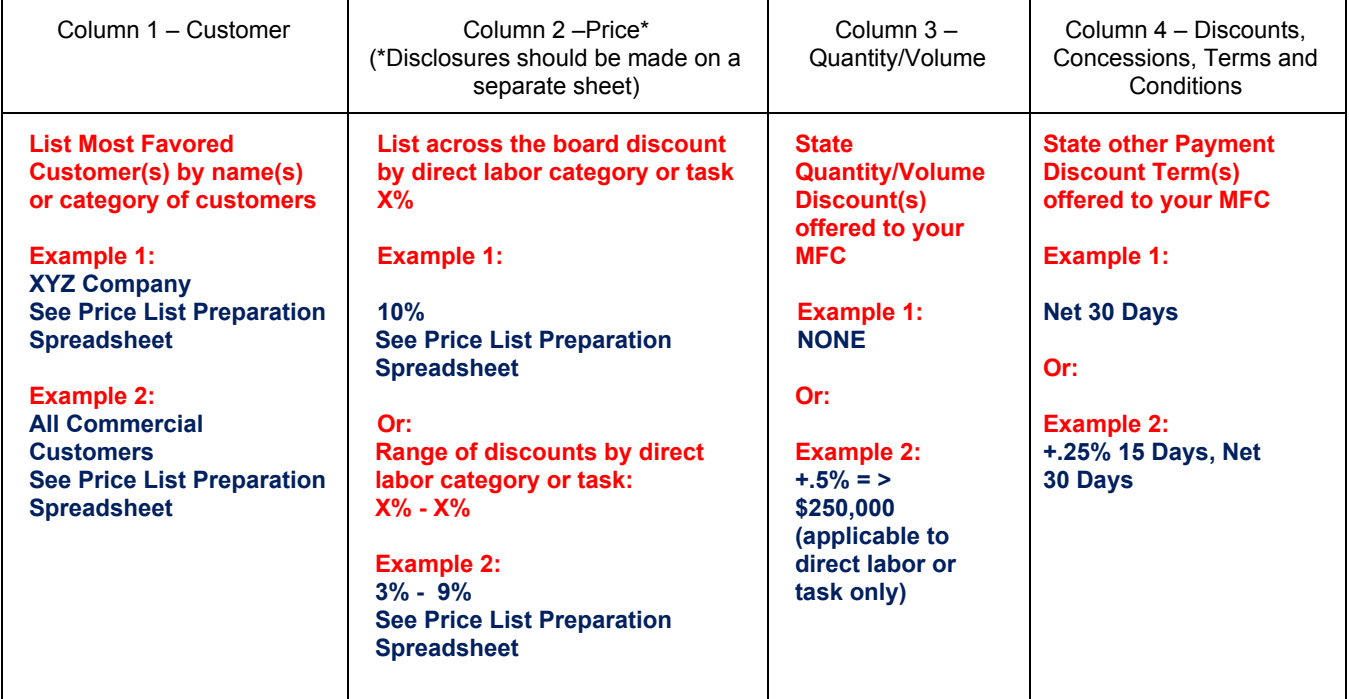

(b) Identify prices offered to GSA in response to this solicitation for services using the table below:

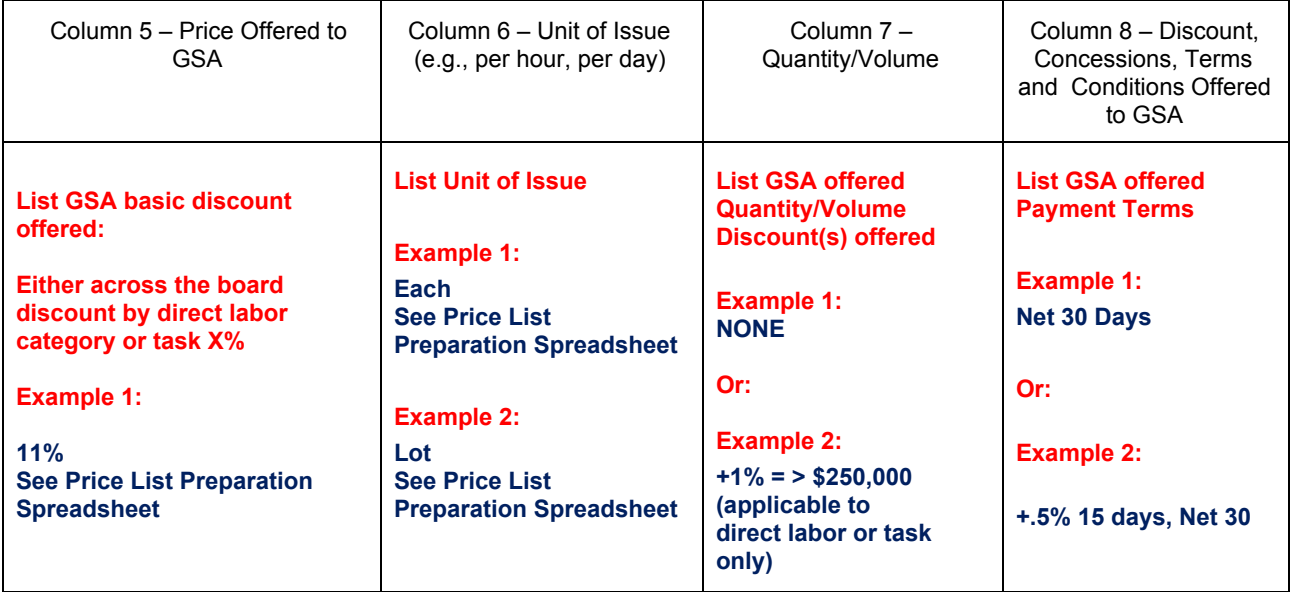

Page **29** of **31 General Modification Instructions for PSS**

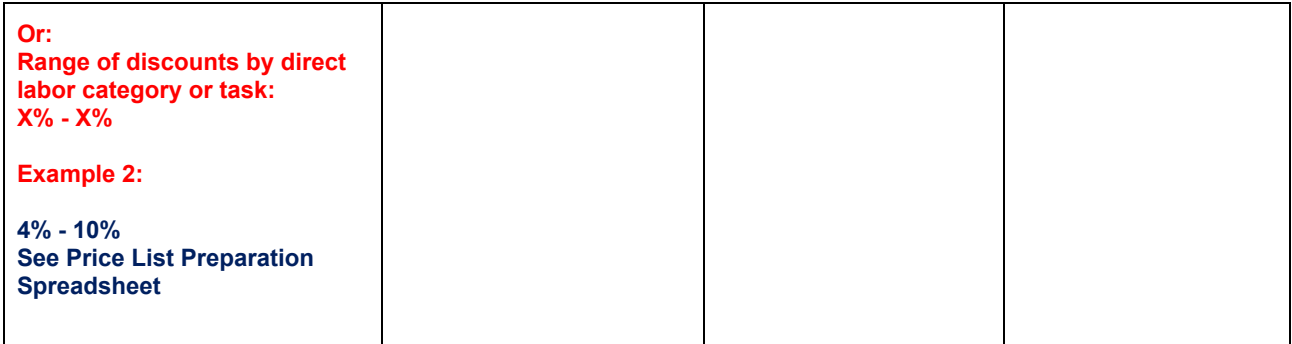

**(b)** Do any deviations from your written policies or standard commercial sales practices disclosed in the chart in paragraph 4(a) ever result in better prices than indicated? YES \_\_\_\_\_ NO\_\_\_\_\_. If YES, explain deviations in accordance with the instructions at Figure 5 15.4-2, which is provided in this solicitation for your convenience. **(NOTE: Put an "X" after either "YES" or "NO" in paragraph 4(c))**

#### **Figure 515.4-2—Instructions for Commercial Sales Practices Format (CSP) (Format for Services)**

**If you responded "YES" to question (3), on the COMMERCIAL SALES PRACTICES FORMAT, complete the chart in question (4)(a) for the customer(s) who receive your best price. If you responded "NO" complete the chart in question (4)(a) showing your written policies or standard sales practices for all customers or customer categories to whom you sell at a price that is equal to or better than the price(s) offered to the Government under this solicitation or with which the Offeror has a current agreement to sell at a price which equals or exceeds the price(s) offered under this solicitation. Such agreement shall be in effect on the date the offer is submitted or contain an effective date during the proposed multiple award schedule contract period. If your offer is lower than your price to other customers or customer categories, you will be aligned with the customer or category of customer that receives your best price for purposes of the Price Reduction clause at 552.238-75. The Government expects you to provide information required by the format in accordance with these instructions that is, to the best of your knowledge and belief, current, accurate, and complete as of 14 calendar days prior to its submission. You must also disclose any changes in your price list(s), discounts, prices and/or policies that occur after the offer is submitted, but before the close of negotiations. If your pricing practices vary, the variations should be explained clearly to include a description of the circumstance, frequency, and selling terms and conditions. You may limit the information reported to those services that exceed 75% of actual historical Government sales (commercial sales may be substituted if Government sales are unavailable) value of the special item number (SIN).**

**Column 1—Identify the applicable customer or category of customer. A "customer" is any entity which acquires supplies or services from the Offeror. The term customer includes, but is not limited to state and local governments, educational institutions (an elementary, junior high, or degree granting school which maintains a regular faculty and established curriculum and an organized body of students), national accounts, and end users. In any instance where the Offeror is asked to disclose information for a customer, the Offeror may disclose information by category of customer if the offeror's pricing policies or practices are the same for all customers in the category. (Use a separate line for each customer or category of customer.)**

**Column 2—Identify the price. Indicate the best price (based on your written pricing policies or standard commercial pricing practices if you do not have written pricing policies) at which you sell to the customer or category of customer identified in column 1, without regard to quantity; terms and conditions of the agreements; and whether the agreements are written or oral. If the price is a combination of various discounts (prompt payment, quantity, etc.), each type of discount should be fully identified and explained. If the price lists which are the basis of the discounts given to the customers identified in the chart are different than the price list submitted upon which your offer is based, identify the type or title and date of each price list. The contracting officer may require submission of these price lists. To expedite evaluation, offerors may provide these price lists at the time of submission. If market prices are used, provide documentation to substantiate pricing (e.g., agreements with corporate customers, internal policies, market prices, quote sheets, pricing agreements and invoices, etc.) and identify the effective period, pricing and any other terms and conditions clearly. If prices are based on cost, provide information other than certified cost or pricing data to show how the offeror arrived at the proposed price. A price certification is not required. If rates are audited by a Federal Agency, include this information in the narrative. Disclosures should be made on a separate sheet.**

Page **30** of **31 General Modification Instructions for PSS**

**Column 3—Identify the quantity or volume of sales. Insert the minimum quantity or sales volume which the identified customer or category of customer must either purchase/order, per order or within a specified period for the best price. When purchases/orders must be placed within a specified period to get the best price, indicate the time period.**

**Column 4—Indicate concessions regardless of quantity granted to the identified customer or category of customer. Concessions are defined in solicitation clause 552.212-70, Preparation of Offers (Multiple Award Schedule). If the space provided is inadequate, the disclosure should be made on a separate sheet by reference.**

**Columns 5-8—Fill in the requested information. If you respond "YES" to question 4 (c) in the Commercial Sales Practices Format, provide an explanation of the circumstances under which you deviate from your written policies or standard commercial sales practices disclosed in the chart on the Commercial Sales Practices Format and explain how often they occur. Your explanation should include a discussion of situations that lead to deviations from standard practice, an explanation of how often they occur, and the controls you employ to assure the integrity of your pricing. If deviations from your written policies or standard commercial sales practices disclosed in the chart on the Commercial Sales Practices Format are so significant and/or frequent that the Contracting Officer cannot establish whether the price(s) offered is fair and reasonable, then you may be asked to provide additional information. The Contracting Officer may ask for information to demonstrate that you have made substantial sales of the item(s) in the commercial market consistent with the information reflected on the chart on the Commercial Sales Practice Format, a description of the conditions surrounding those sales deviations, or other information that may be necessary in order for the Contracting Officer to determine whether your offered price(s) is fair and reasonable. In cases where additional information is requested, the Contracting Officer will target the request in order to limit the submission of data to that needed to establish the reasonableness of the offered price.**